## **OBO BCEM VI TIPO UNIX**

#### ПРЕПОДАВАТЕЛЬ И ССЫЛКИ

- Кузнецов Антон Михайлович
- $\cdot$  +7(921) 310-96-77
- anton.m.kuznetsov@gmail.com
- http://mit.spbau.ru/sewiki

#### ТРЕБОВАНИЯ К ЗАЧЕТУ

- Сдать домашние задания на необходимое количество баллов.
- Написать самостоятельные работы

• ...

## *MCTOPMA UNIX*

#### ИСТОРИЯ UNIX

**1960e: Multics (Multiplexed Information and Computing** Service) (MIT, Bell Labs, GE) - многопроцессорность, модульность, для мейнфреймов

**1969**: Unics (UNIplexed Information and Computing System) (Ken Thompson, Dennis Ritchie) – time-sharing system, иерархическая файловая система, процессы, файлы устройств, командная строка.

**1971**: Unix – работа с текстом (форматирование, редактор), написана на ассемблере.

**1973**: 3 версия, переписан на языке С (все кроме ядра и I/O).

**1975**: 4-6 версии – pipes.

**1979**: 7 версия, общий идеологический предок большинства существующих операционных систем.

#### ИСТОРИЯ LINUX

- **1978**: BSD UNIX (основана на Unix v6) университет Беркли. (сеть TCP/IP)
- **1982**: UNIX System III коммерческая версия от AT&T (Bell Labs) (сеть TLI)
- **1980е**: BSD NFS, VFS, Ethernet; System V vi, RFS
- **1983**: GNU (Richard Stallman) идея создать свободный Unix с нуля, gcc.
- **1985**: Free Software Foundation, GNU GPL.
- **1987**: Minix (Andrew S. Tanenbaum).
- **1991**: Linux (Linus Torvalds).

Другие Unix-like системы:

AIX (IMB), Solaris (Oracle), HP/UX (HP), Mac OS X (Apple), OpenServer (SCO), FreeBSD, OpenBSD, NetBSD.

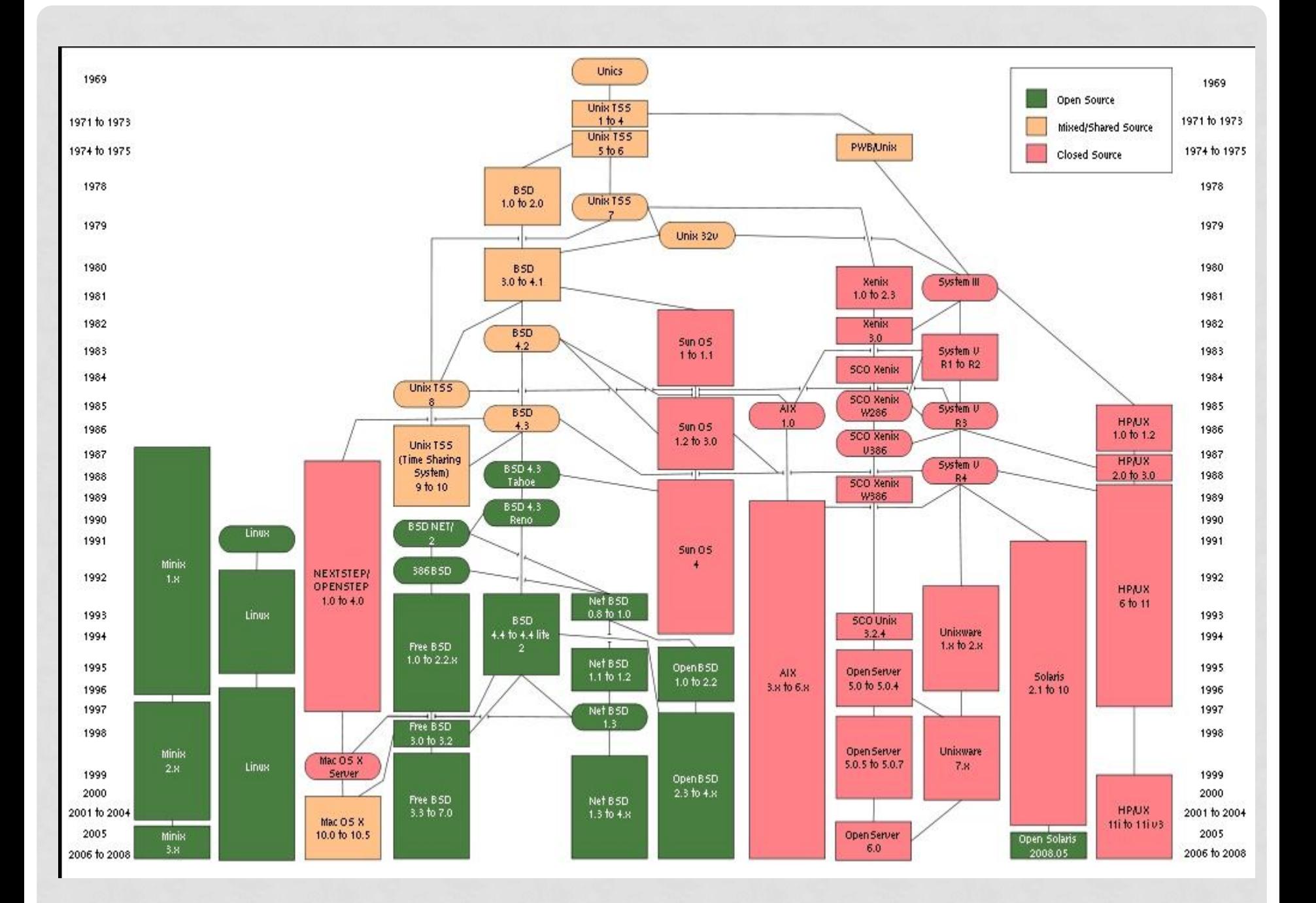

# КРАТКИЙ ОБЗОР

#### ОБЗОР

Состоит из:

- **Kernel** ядро, основная программа Unix. Контролирует железо, CPU, память, диски, сеть и т.п.
- **Shell** интерфейс между пользователем и ядром. Интерпретирует вводимые команды и передает их ядру.
- Много пользователей могут использовать одну машину одновременно (Multi-user & Multi-process).
- Данные, директории, процессы, жесткий диск и практически все – файлы.
- Процесс работающая программа, идентифицируемая уникальным pid.
- Зависимость от регистра (case sensitivity)!

#### КРАТКО ПРО ДИРЕКТОРИИ

- Файлы размещаются в директориях.
- Директории складываются в иерархическую структуру.
- Можно добавлять или удалять любую директорию в/из дерева директорий.
- Корневая (root) директория "/".
- У каждого пользователя есть своя домашняя (home) директория.

#### СТАНДАРТНЫЕ ДИРЕКТОРИИ

- **/bin** файлы, необходимые для корректной работы системы, доступны для использования всеми пользователями.
- **/sbin** то же самое, но для супер-пользователя только.
- **/dev** устройства (например, жесткие диски, DVD-ROM).
- **/etc** различные конфигурационные файлы системы.
- **/home** там размещаются все домашние директории.
- **/var** файлы, которые меняются часто, и в которые можно писать.
- **/tmp** временные файлы.
- **/usr** все установленные пакеты программ, документация, исходный код ядра и система X Window
- **/proc** различная информация, которую ядро может сообщить пользователям

#### ПОЛЬЗОВАТЕЛИ И ПРАВА

- Супер-пользовель (root, superuser) единственный на систему, администратор.
- Остальные нормальные пользователи.
- Права доступа устанавливаются для трех сущностей: пользователя, группы и всех остальных

#### UNIX PHILOSOPHY

- Write programs that do one thing and do it well.
- Write programs to work together.
- Write programs to handle text streams, because that is a universal interface.

# ВВЕДЕНИЕ В КОМАНДЫ **UNIX**

#### UNIX SHELL

**UNIX Shell** - командный интерпретатор, используемый в операционных системах семейства UNIX, посредник между пользователем и операционной системой.

•Пользователь может либо давать команды операционной системе по отдельности, либо запускать скрипты, состоящие из списка команд.

#### POSIX

**POSIX (ISO/IEC 9945)** – (Portable Operating System Interface for Unix - Переносимый интерфейс операционных систем Unix) — набор стандартов, описывающих интерфейсы между операционной системой и прикладной программой.

#### POSIX

#### **Том 3. Оболочка и утилиты**

- Определён язык оболочки, включающий конструкции последовательного (перевод строки, точка с запятой), условного (if, case, ||, &&) и циклического (for, for in, while, until) исполнения команд, а также оператор присваивания.
- Стандартом также определён режим редактирования вводимых команд, являющийся подмножеством команд стандартного текстового редактора (vi).

#### UNIX SHELLS

#### • **Bourne shell compatible**

sh, ash, bash, dash, ksh, zsh…

#### • **C shell compatible**

csh, tcsh

• **Exotic**

es (functional), psh (Perl), pysh (Python)

#### BOURNE SHELL

- Разработана Стивеном Борном из Bell Labs и выпущенная в составе 7-го издания операционной системы UNIX (UNIX Version 7, 1977).
- Основана на языке ALGOL 68
- "Nobody really knows what the Bourne shell's grammar is. Even examination of the source code is little help."

• *Tom Duff*

#### **C SHELL**

- Разработан Биллом Джоем (университет Беркли) в конце 1970х
- Основан на языке С.
- Имеет множество улучшений по сравнению с sh

#### KORN SHELL

- Разработан Девидом Корном в начале 1980х. Имеет полную обратную совместимость с Bourne shell и включает в себя возможности C shell.
- «The POSIX standard specifies its standard shell as a strict subset of the Korn shell»

#### BOURNE AGAIN SHELL (BASH)

- Разработан для проекта GNU в замен sh Брайаном Фоксом и представленный в 1989 году. Собрал в себе множество идей из csh и ksh.
- Основной shell для Linux и MacOS

#### BASH FEATURES

- Редактирование командной строки
- История команд
- Стек каталогов
- Переменные \$RANDOM и \$PPID
- Автозавершение

• …

#### ВНУТРЕННИЕ КОМАНДЫ

- **echo** выводит выражение или содержимое переменной (на stdout)
- **printf** команда форматированного вывода, расширенный вариант команды echo
- **read** «читает» значение переменной со стандартного ввода (stdin), в интерактивном режиме это клавиатура

#### **HELLO WORLD!**

- · echo "Hello World!"
- · printf "%s\n" "Hello World"

#### КЛЮЧИ

- Любая команда может быть запущена с KAЮЧаМИ:
- · Secho-e "a\n"

 $\cdot$  a

- $\cdot$  -h, --help помощь
- -? помощь (работает не у всех команд)
- Группировка ключей:
- · Is -Itra

#### ПОМОЩЬ

**Thelp COMMAND** - выводит краткую справку по ИСПОЛЬЗОВАНИЮ ВНУТРЕННЕЙ КОМАНДЫ COMMAND  $\blacksquare$ **man COMMAND** - выводит подробную справку по ИСПОЛЬЗОВАНИЮ *СОММАНД* **Tinfo COMMAND** - дополнительная информация о

**KOMAHAE** 

### РАБОТА С ФАЙЛАМИ

- cd перемещение по директориям
- pwd текущий каталог
- $\cdot$  mkdir  $CO3A$ ание каталогов
- rm удаление файлов и каталогов
- ср-копирование файлов
- touch создать файл
- Is вывод содержимого каталога

#### ПОЛЕЗНЫЕ КОМАНДЫ

- more, less
- head, tail
- wc
- sort
- tee
- find
- locate
- grep

#### АВТОЗАВЕРШЕНИЕ

- Напечатать первые буква команды
- Нажать Tab
- Если один вариант автоматическая печать команды
- Если нет нажав еще раз Tab увидим полный список вариантов

#### ПОТОКИ

- Поток номер 0 (stdin) входные данные.
- Можно изменять цель с помощью символа >
- **grep 'apt' < a**
- Поток номер 1 (stdout) выходные данные
- Можно перенаправить символом >
- **ls > a.txt**
- **grep 'apt' < a > b**
- Поток номер 2 (stderr) ошибки
- Перенаправлять символом 2>
- **ping -c 5 google.com > result.txt 2> error.txt**

#### ПОТОКИ

- > перезапись
- >> добавление в конец

## КОНВЕЙЕР (PIPE)

- Конвейер передает вывод предыдущей команды на ввод следующей или на вход командного интерпретатора. Метод часто используется для связывания последовательности команд в единую цепочку. Конвейер обозначается следующим символом: |.
- **cat filename | grep something**

#### **HOTKEYS**

- Ctrl-C посылает сигнал SIGINT, заканчивает процесс.
- Ctrl-D завершение ввода с клавиатуры (EOF).
- Ctrl-Z посылает сигнал SIGTSTP, приостанавливает процесс.

#### ЗАДАНИЕ

- Написать команду, которая в текущей директории считает кол-во файлов с расширением .txt.
- Команда cal. Используя её, вывести текущее число.
- В файле ip.txt записан IP адрес. Пропинговать компьютер и записать результат в res.txt, а ошибки — в err.txt.
- Создать файл, хранящий в себе список процессов, которые начинаются на r.
- Напишите команду, которая дописывает содержимое файла в конец того же файла.